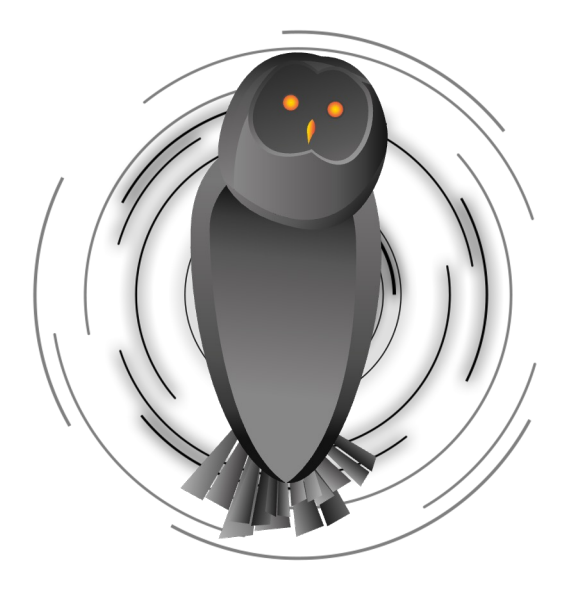

## VISION-ProcMon

Visualization tool dedicated to malware analysts

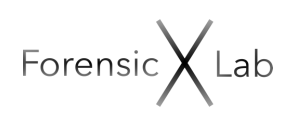

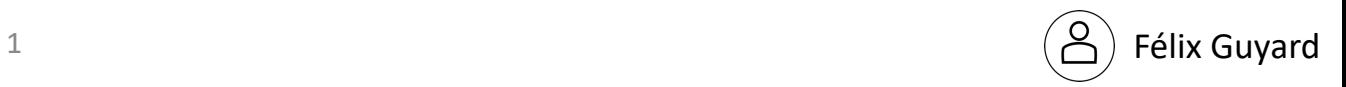

## 0 – Intro

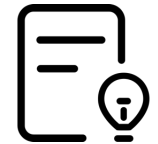

Performing a behavioral analysis using procmon is a step into identifying more TTPs & IOCs

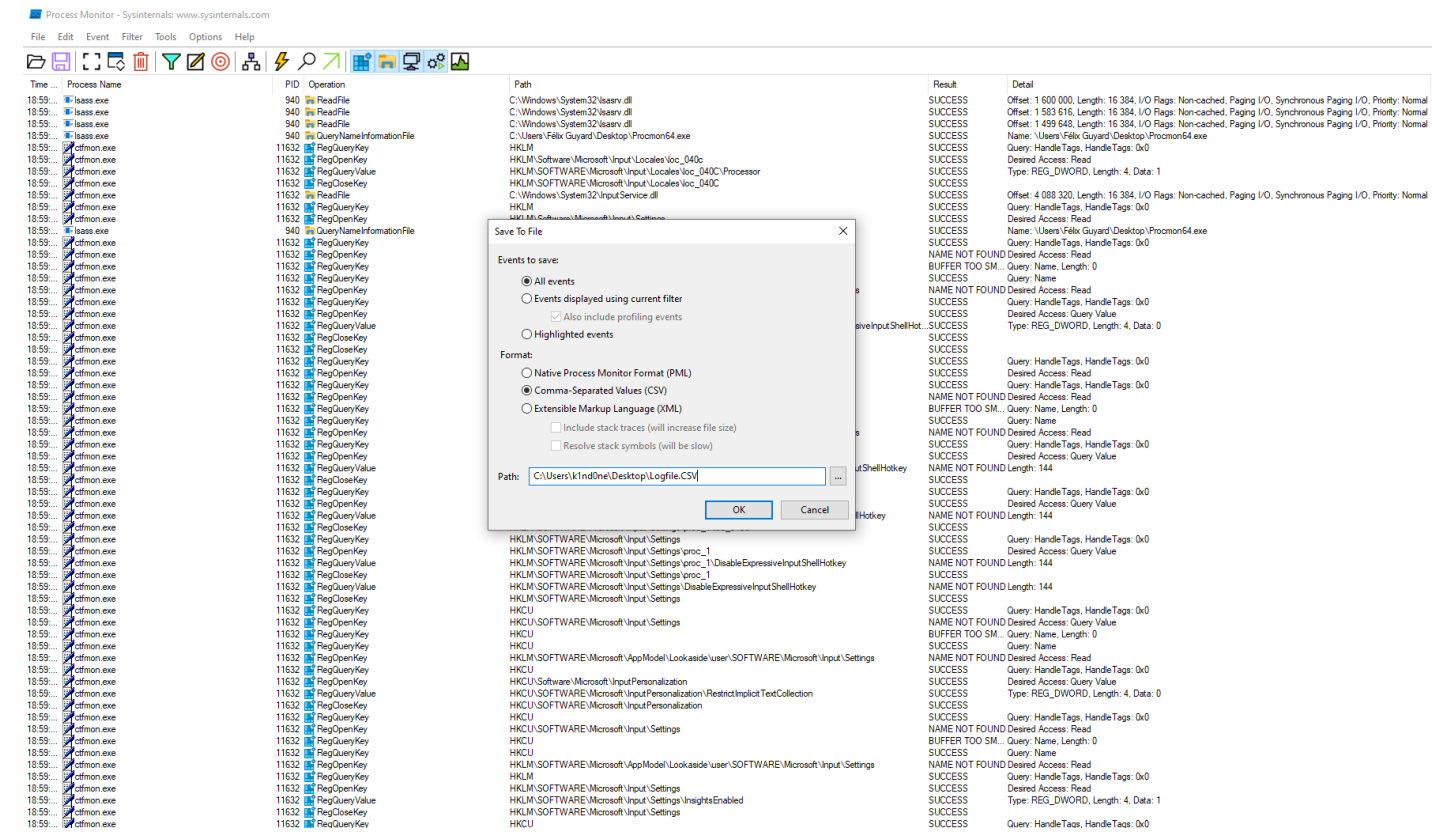

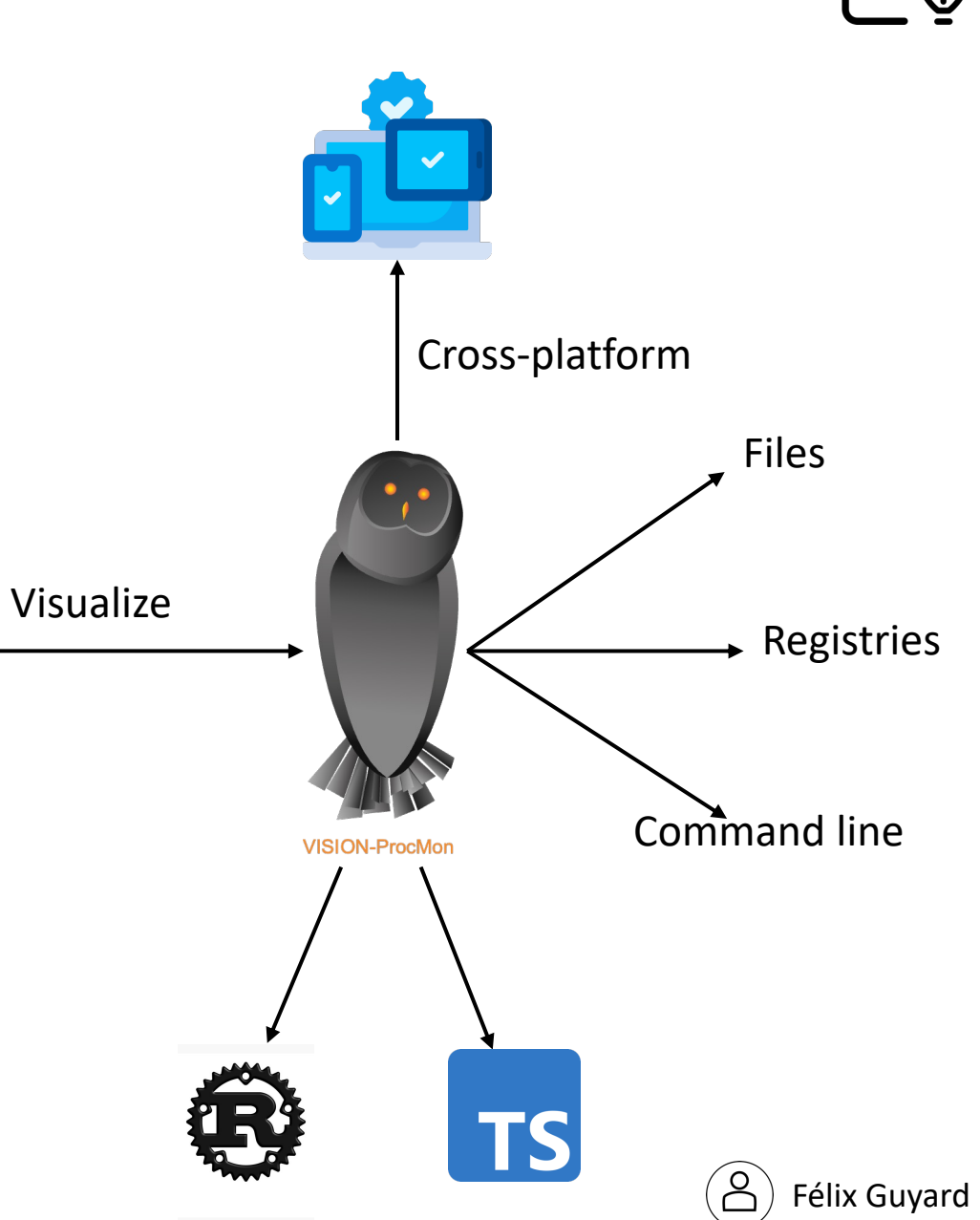

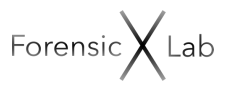

## $1 -$ Demo

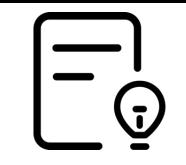

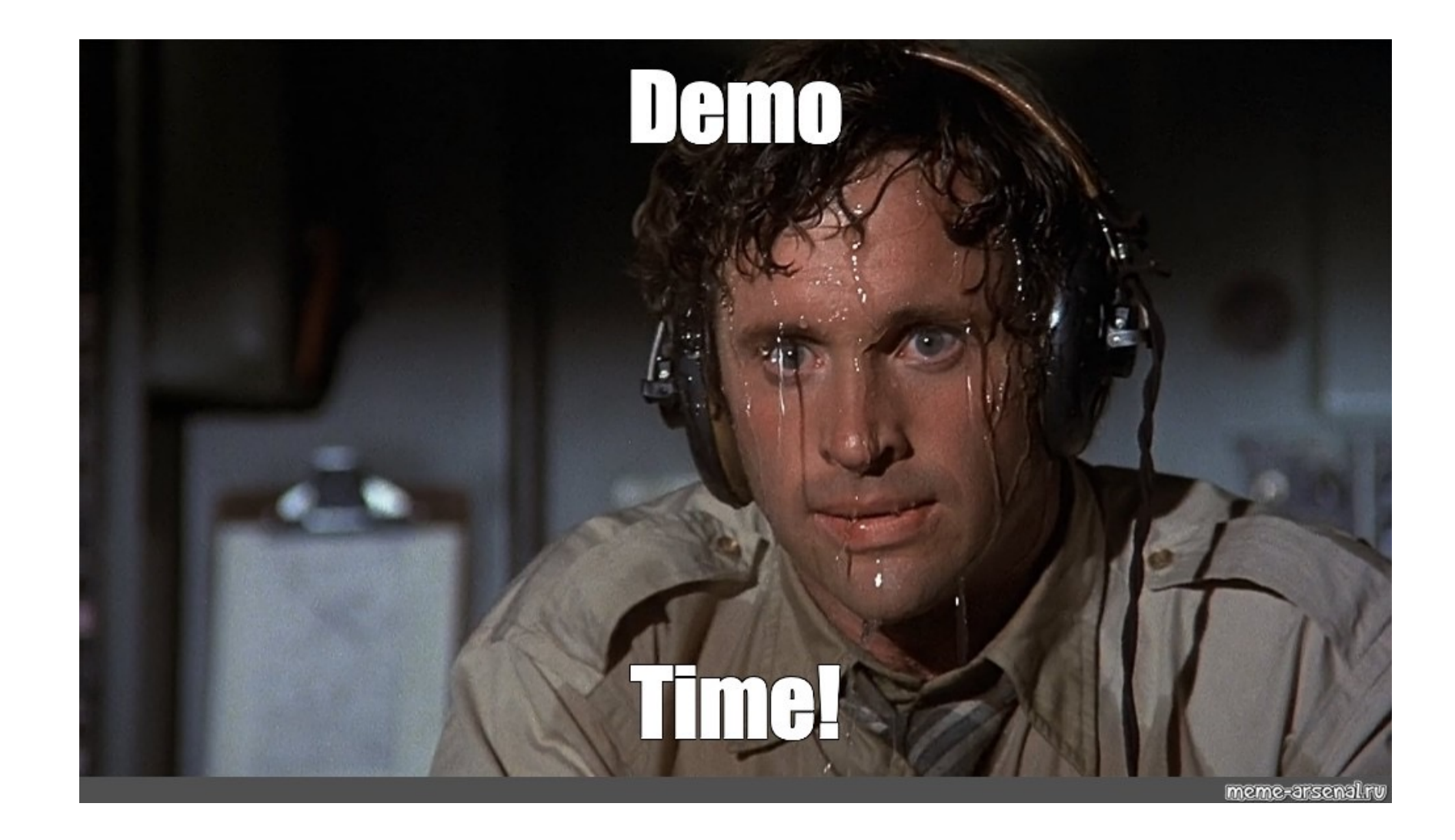

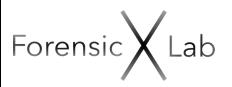

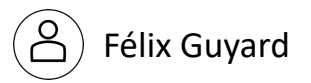

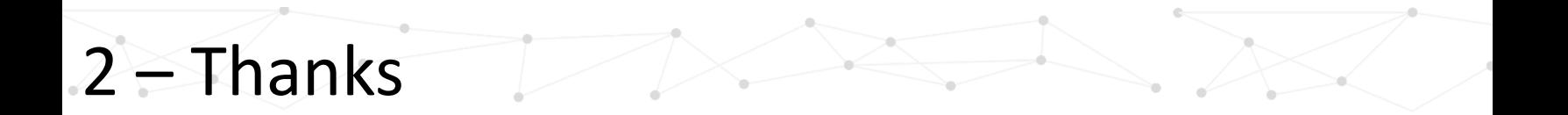

Twitter @k1nd0ne Contact me : felix.guyard@forensicxlab.com

https://github.com/forensicxlab/VISION-ProcMon https://github.com/k1nd0ne/

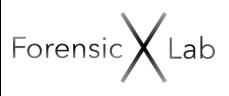